## SAP ABAP table CRMWBLORE {KW Request Data: Outbound Relatshps of Logical InfoObjects}

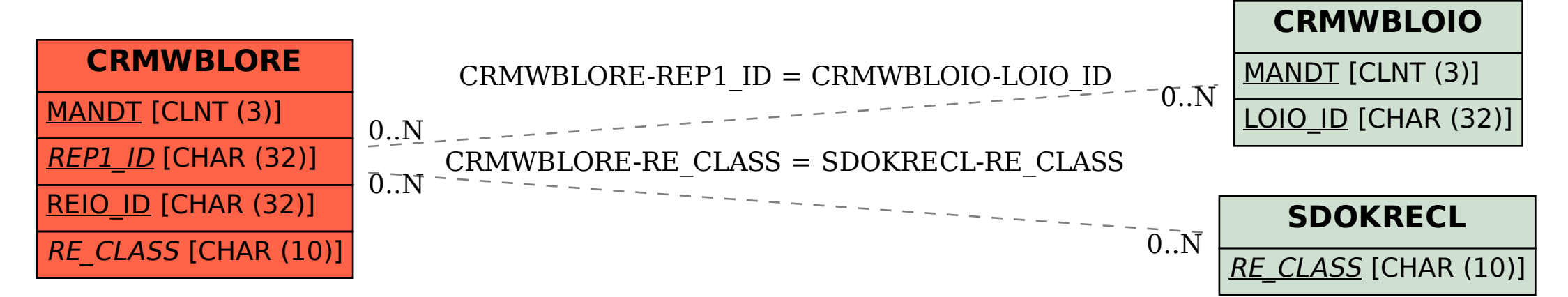